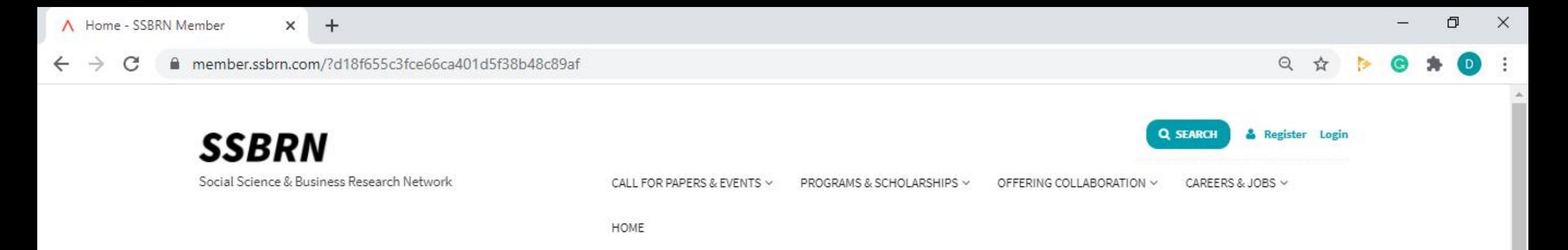

# The 2nd International Conference on Business & Behavioral Studies in Bangkok, Thailand

The event will be held on November 12-13, 2020.

**READ MORE** 

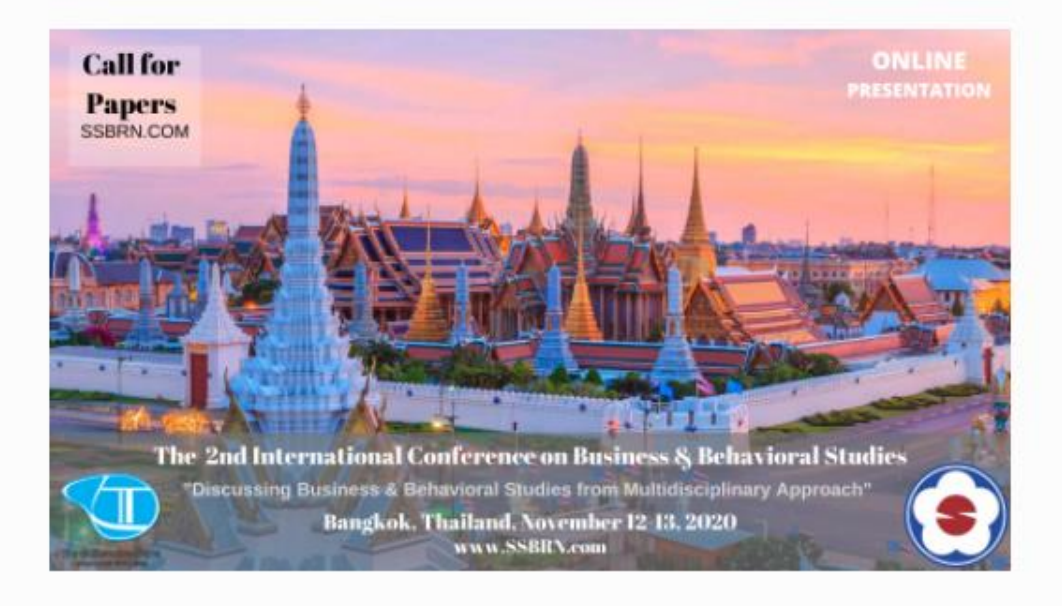

#### **Trending Pages**

Activate Windows Go to Settings to activate Windows.

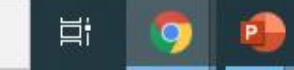

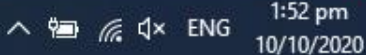

帚

 $+$ 

×

## **SSBRN**

Social Science & Business Research Network

## **International Conferen Technology & Business**

The event will be conducted at Q Build (Rotterdam, Netherlands) on June 8-9,

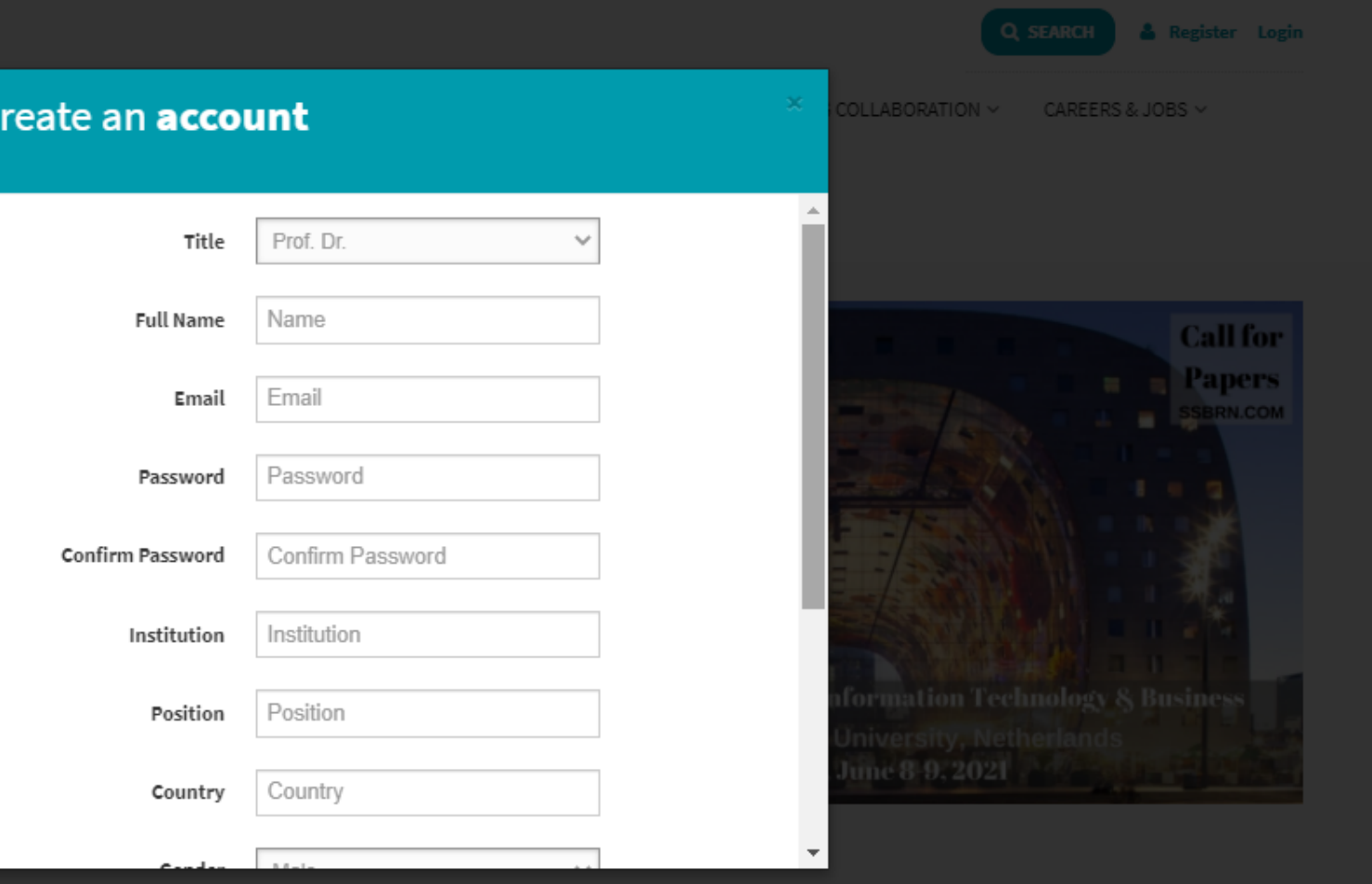

### **Trending Pages**

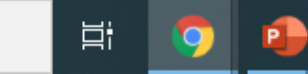

 $\mathsf{C}$ 

Activate Windows Go to Settings to activate Windows.

$$
\frac{152 \text{ pm}}{66 \text{ cm}^2} \quad \frac{1}{2} \times \text{ ENG} \quad \frac{152 \text{ pm}}{10/10/2020}
$$

I۳

易

 $\times$ O

#### ◎ ☆ D

Cek your email. Some emails receive the confirmation in the spam section. Click the verification link.